## Get Kindle

# Laptop & Tablet Basics for the Over 50 Warene Tattin to the theore Stepelying tasks in the data

LAPTOP AND TABLET BASICS FOR THE OVER 50S WINDOWS 8 EDITION IN SIMPLE STEPS

Pearson Education, 2013. PAP. Condition: New. New Book. Shipped from UK in 4 to 14 days. Established seller since 2000.

## Read PDF Laptop and Tablet Basics for the Over 50s Windows 8 edition In Simple Steps

- Authored by Ballew, Joli
- Released at 2013

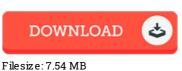

### Reviews

Merely no words to spell out. I am quite late in start reading this one, but better then never. I am happy to explain how this is actually the very best publication we have go through within my personal daily life and can be he best ebook for at any time. -- Althea Christiansen

## - Alliea Chiistiansen

This is basically the finest publication i actually have go through till now. We have read and i also am confident that i am going to likely to read through again once more in the foreseeable future. It is extremely difficult to leave it before concluding, once you begin to read the book. -- Prof. Adell Lubowitz

This pdf is wonderful. It really is writter in simple terms instead of hard to understand. Its been developed in an exceedingly simple way and it is just after i finished reading this ebook in which in fact modified me, alter the way in my opinion. -- Ollie Powlowski